# Release Notes - <TekTerm Server 8.0>

[Introduction](https://atgsupportcentral.motorolasolutions.com/content/emb/docs/ReleaseNotes/Release%20Notes%20-%20Product%20Name%20-%20TekTermServer%208.0.htm#Introduction) **[Description](https://atgsupportcentral.motorolasolutions.com/content/emb/docs/ReleaseNotes/Release%20Notes%20-%20Product%20Name%20-%20TekTermServer%208.0.htm#Description) [Contents](https://atgsupportcentral.motorolasolutions.com/content/emb/docs/ReleaseNotes/Release%20Notes%20-%20Product%20Name%20-%20TekTermServer%208.0.htm#Contents)** [Device Compatibility](https://atgsupportcentral.motorolasolutions.com/content/emb/docs/ReleaseNotes/Release%20Notes%20-%20Product%20Name%20-%20TekTermServer%208.0.htm#Compatibility_) [Installation Requirements](https://atgsupportcentral.motorolasolutions.com/content/emb/docs/ReleaseNotes/Release%20Notes%20-%20Product%20Name%20-%20TekTermServer%208.0.htm#Installation_Requirements) [Installation Instructions](https://atgsupportcentral.motorolasolutions.com/content/emb/docs/ReleaseNotes/Release%20Notes%20-%20Product%20Name%20-%20TekTermServer%208.0.htm#Installation_Instructions) [Part Number and Release Date](https://atgsupportcentral.motorolasolutions.com/content/emb/docs/ReleaseNotes/Release%20Notes%20-%20Product%20Name%20-%20TekTermServer%208.0.htm#Document_Number_/_Revision_/_Release_Date_)

## **Introduction**

TekTerm Server performs emulation conversion: the translation of data between the emulation of the host computer (IBM AS400 or Unix hosts) and the emulation clients (software running on mobile devices). It is used to provide session persistence for our emulation clients (including ANSI, 5250, 3270 and TESS) when they move out of wireless coverage.

Narrowband Data Proxy SDK provides developers with the tools necessary for creating NDP applications that effectively communicate over narrowband. An NDP application consists of 2 parts – the host side library that resides on the TekTermServer and the client side application that resides on the Narrowband mobile device. All communications between the client and server are asynchronous.

# **Description**

#### **Defect**

- Fixed bcm cellular filtering debug (bcm !L+ command), caused restart of Server
- Fixed Lock\_H issue on RA1202 terminals. When using auto radio ID may go into lock H when "long" messages are sent.

#### **Improvement**

- Simplified custom device name configuration for IBM emulations.
- Make emulation names consistent between Server and Client (i.e. ANSI VT100/200)
- Remove Motorola branding.
- Automatically set poll ID for cellular slave base stations.

#### **New Feature**

- Display network console from web UI
	- o Enable start/stop logging.
	- o Log download and clear file contents.
	- o Enable emulation debug including filtering by Terminal number.
	- o Only active tasks are displayed for debugging support .
- Redundancy status and 802.IQ debug included.
- Show Terminal statistics on web interface.
	- o Measure round trip time for terminals.
	- o Filter by individual terminal number or base station/RRM.
	- o Filter by terminal performance.
	- o Statistic file content can be downloaded for support analysis.
- Add BCM command to abort a session from the command line ("bcm tabo#" # is the terminal number).

# **Contents**

- 1. TekTerm Server installer
- 2. Narrowband Data Proxy SDK installer

# **Device Compatibility**

This software release has been approved for use with the following devices.

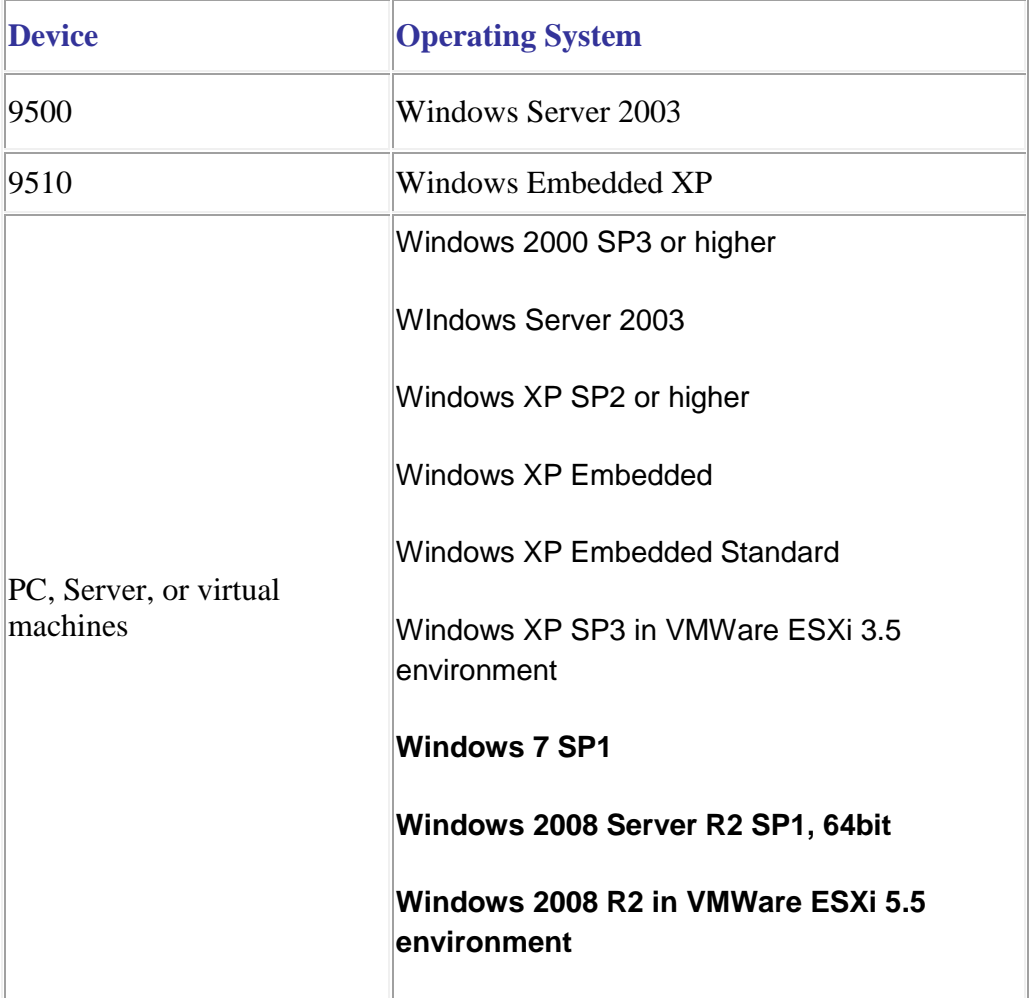

## **Installation Requirements**

- P3 1GHz CPU or higher, P4 3.4GHz recommended
- 512 MB RAM or more, 2GB recommended
- 10 GB Hard drive or more

If installing on 9500 servers, existing software should be completely removed by uninstalling from Control Panel - Add-Remove programs. Please back up config.usr files before uninstalling.

# **Installation Instructions**

Follow the installation wizard.

# **Part Number and Release Date**

PTTSXXXXXXEX080000 PNDPXXXXXXEX080000

January 30, 2015